## FPGA Lecture for LUPO and GTO Vol.3 Hidetada baba

#### Important options

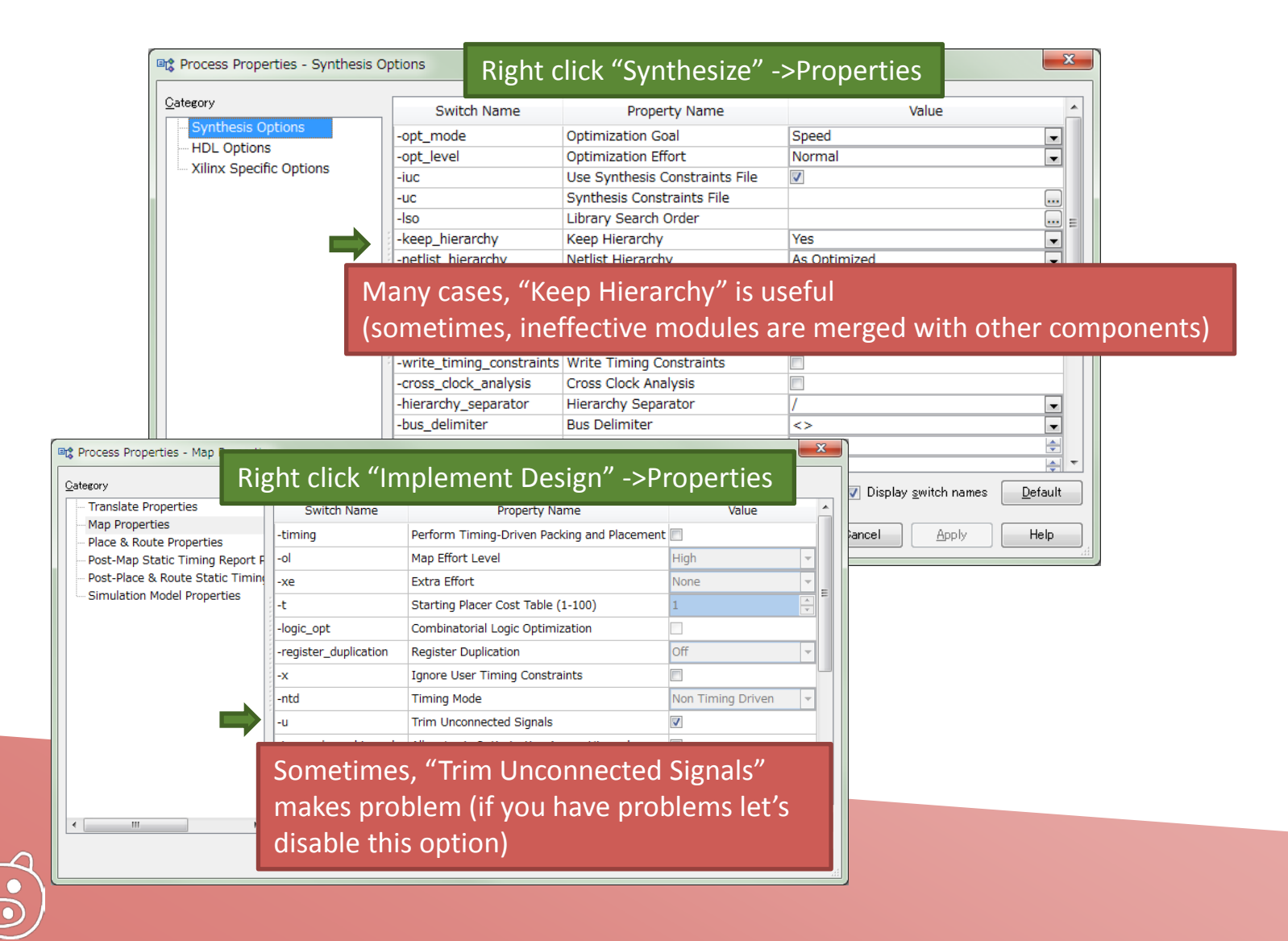

## Simulation with Delay 1/3

#### We can simulate the delay of components and wires in FPGA

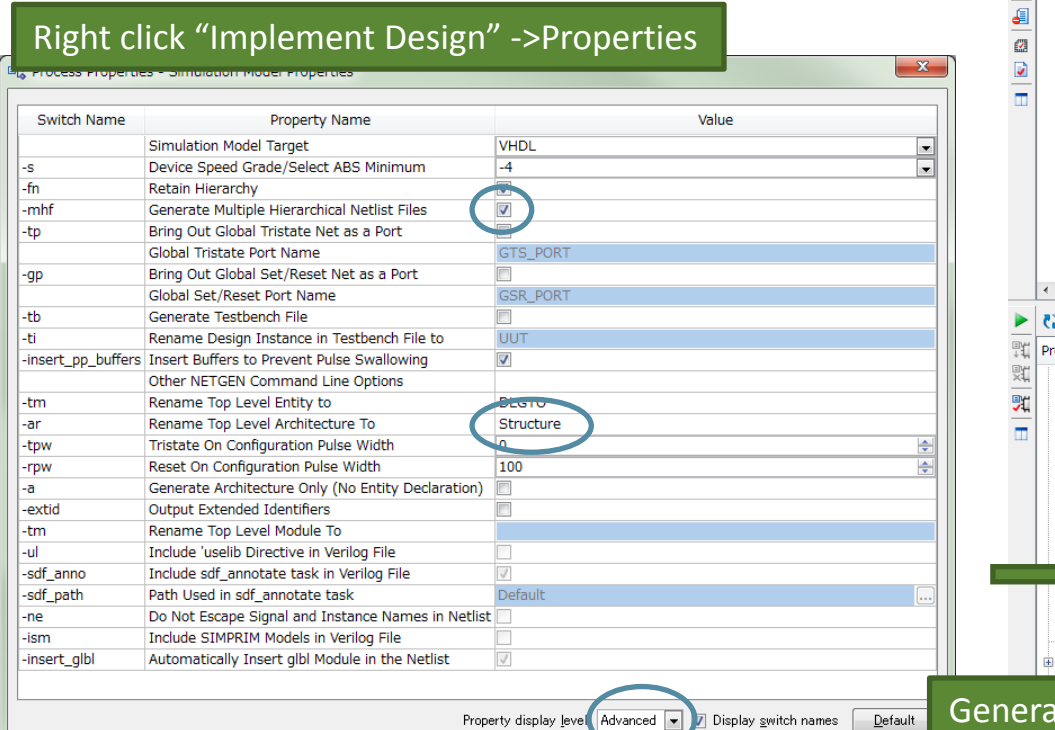

OK.

Cancel

Apply

Help

#### > ISE Project Navigator (O.87xd) - C:¥Users¥baba¥Documents¥FPGA¥GTO¥Project¥DLGTO¥D B Eile Edit View Project Source Process Tools Window Layout Help 口内日印料  $\text{K@R} \times \text{[O]} \times \text{[O]} \times \text{$ Design  $\leftrightarrow \Box \ \ \# \ \times$ 石  $26$  $-$  simulation View: O **Ref** Implementation C **Red** Simulation  $27$  $\overline{p}$ 28 LIBRARY ieee; 腘 Hierarchy 29 USE ieee.std 1 面 **PI DLGTO** 30  $\mathbf{k} \gamma$ d 2xc3s200a-4vq100  $31$  $--$  Uncomment  $+$  $\frac{\Omega}{12}$  $32<sub>2</sub>$  $--$  arithmetic **N** CDG - Behavioral (CDG.vhd)  $\mathbf{k}$ --USE ieee.num 33 **D**<sub>E</sub> **W**<sub>E</sub> DLGTO - Behavioral (DLGTO.vhd) 34 창 Inst\_HCLK - HCLK (HCLK.xaw)  $\blacktriangle$ 35 **ENTITY dltest4 W** SCLKINST - DIVIDERWID8b - Behaviora END dltest4: 36  $\%$ **E- N** Inst DLCHAIN - DLCHAIN - Behavioral ( 37  $\mathcal{A}$ ARCHITECTURE 1 **W** RSTMAP - SPULSE - Behavioral (SPU 38. 39  $\frac{1}{2}$ **E W** InstDLCHAING - DLCHAIN - Behavioral  $40<sub>1</sub>$ -- Compone RSTMAP - SPULSE - Behavioral (SPU  $\odot$ 41 [k] Inst RS232RX - RS232RX - Behavioral (I)  $\odot$  $42$ COMPONENT Inst\_RS232TX - RS232TX - Behavioral (I PORT (  $43$ **CLOCF** [4] Inst\_GTOCOM - GTOCOM - Behavioral ( 44 45 LED: K IVIDERWID1K - DIVIDERWID - Behavior  $NIN$ : 46 K CVAL\_testinst - CVAL - Behavioral (CVA 47 **NOUT** K CVAL\_ssminst - CVAL - Behavioral (CVA  $48$  $XRX$  : **CA CTOCCMINICT** CTOCCM Bakaniaral ( 49 XTX: 50  $\mathcal{L}$  $51$ END COMPON No Processes Running 52 ocesses: DLGTO - Behavioral 53  $--Inputs$ 54 Canerate Post-Translate Simulatiosignal CLOC 55 ⊕ () Map 56 signal NIN in ₹2 A Place & Route 57 signal XRX d 20 Generate Post-Place & Route Stati-58 Analyze Post-Place & Route St 59  $--Outputs$ ۵ signal LED 60 Generate Primetime Netlist signal NOUT 61 Analyze Timing / Floorplan Design 62 signal XTX View/Edit Routed Design (FPGA Ed-QI 63  $\bullet$ Analyze Power Distribution (XPow--- Clock pe 64 constant CI Ø Generate Text Power Report 65 66 CO Generate Post-Place & Route Sim-**BEGIN** 67 **D** Generate IBIS Model 68 **E** ₹2 Back-annotate Pin Locations 69 -- Instantia

Ite Post-Place & Route Simulation Model

uut: DLGTO

CLOC

70

 $71$ 

Co Generate Programming File

Console

Configure Target Device

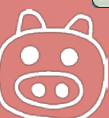

## Simulation with Delay 2/3

Prepare usual test bench and choose "Post-Route" Simulation

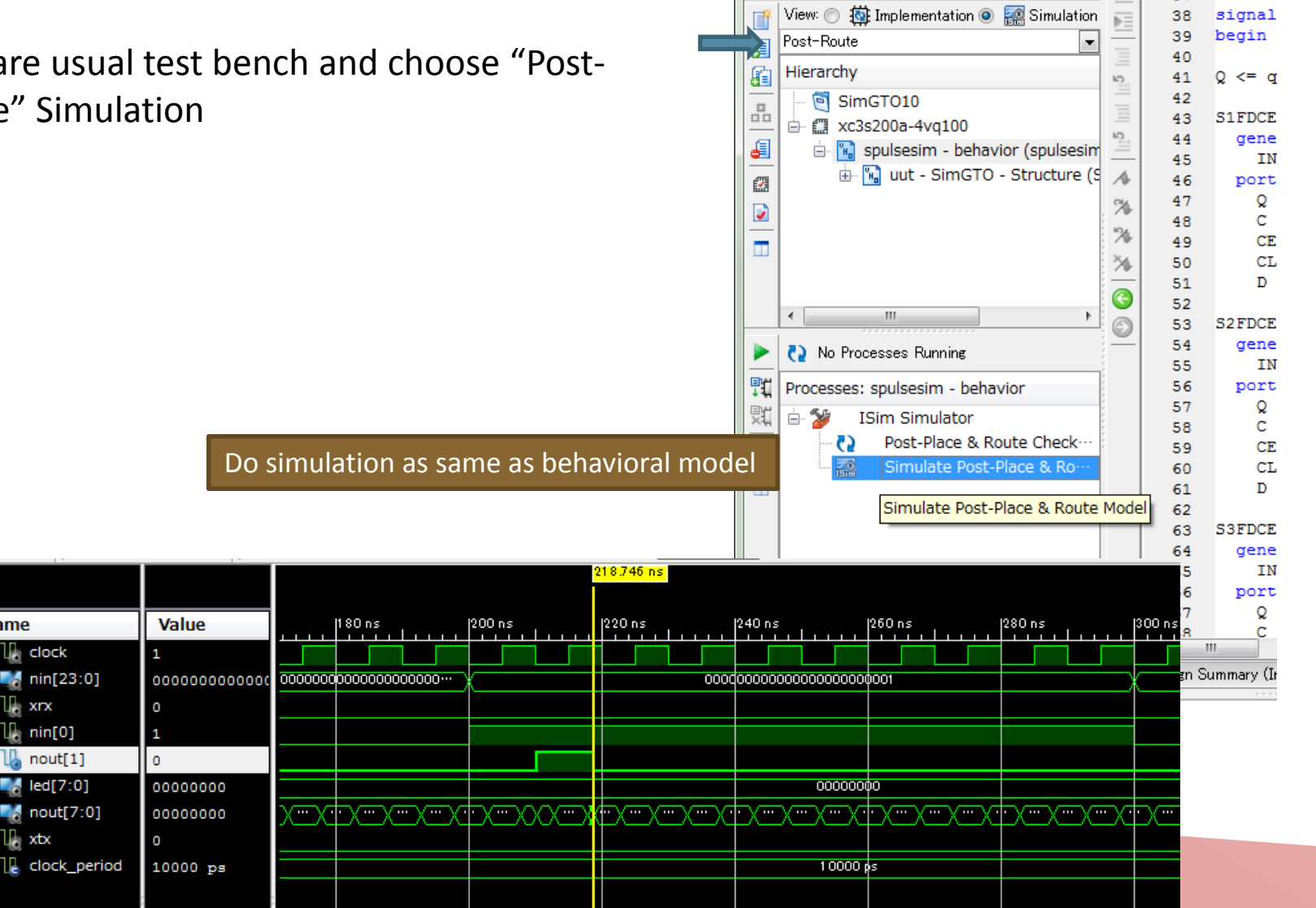

Design

 $\leftrightarrow$   $\Box$   $\Box$   $\times$ 

37

archit

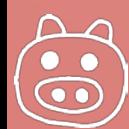

**Name** 

 $\mathbb{U}$  clock

1⊪ xrx

1∏ xtx

 $\mathbb{U}_n$  nin[0]

 $\blacksquare$  nin[23:0]

 $nout[1]$ 

 $\blacksquare$   $led[7:0]$ 

 $\blacksquare$  nout[7:0]

## Simulation with Delay 3/3

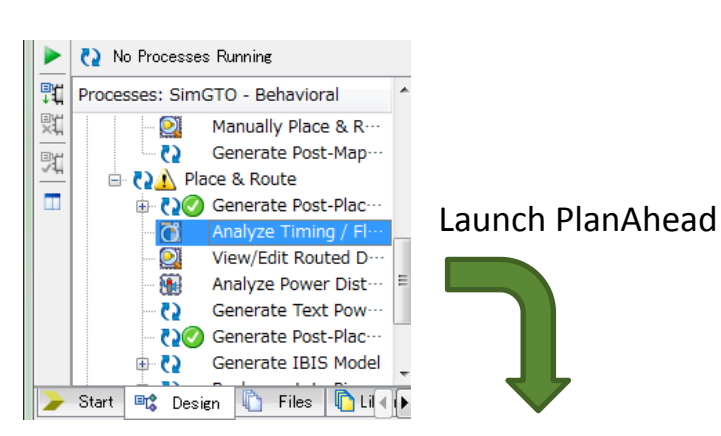

Change the delay by moving components in FPGA. (example is LUT1)

```
library UNISIM;
use UNISIM. VComponents.all,
entity THR is
    Port ( s : in STD LOGIC;
             q : out STD LOGIC);
end THR:
architecture Behavioral of THR is
begin
  LUT1 inst : LUT1
  generic map (
    INT \Rightarrow "10")port map (
    0 \Rightarrow qI0 \Rightarrow s\rightarrow
```
end Behavioral;

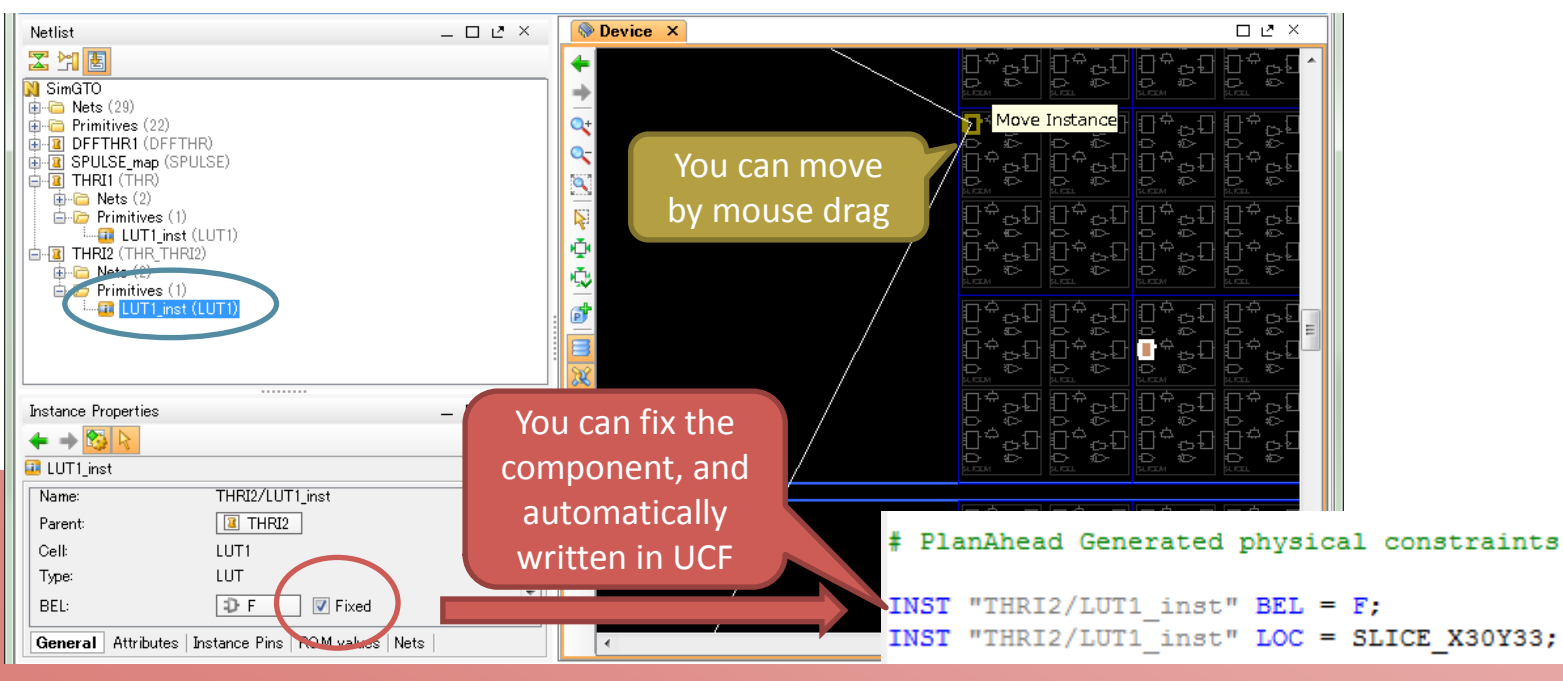

Logic delay by wiring 1/3

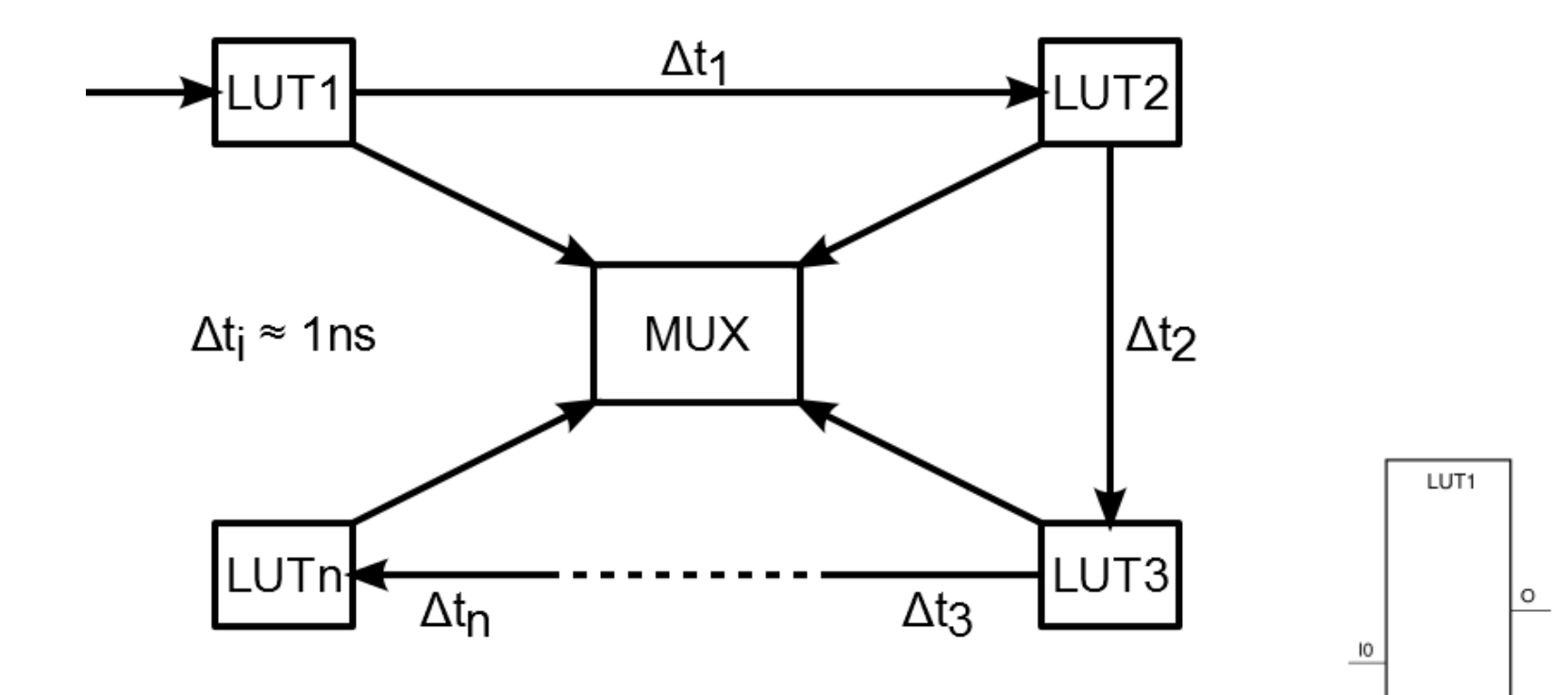

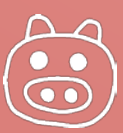

X9852

# Logic delay by wiring 2/3

#### By floor planner

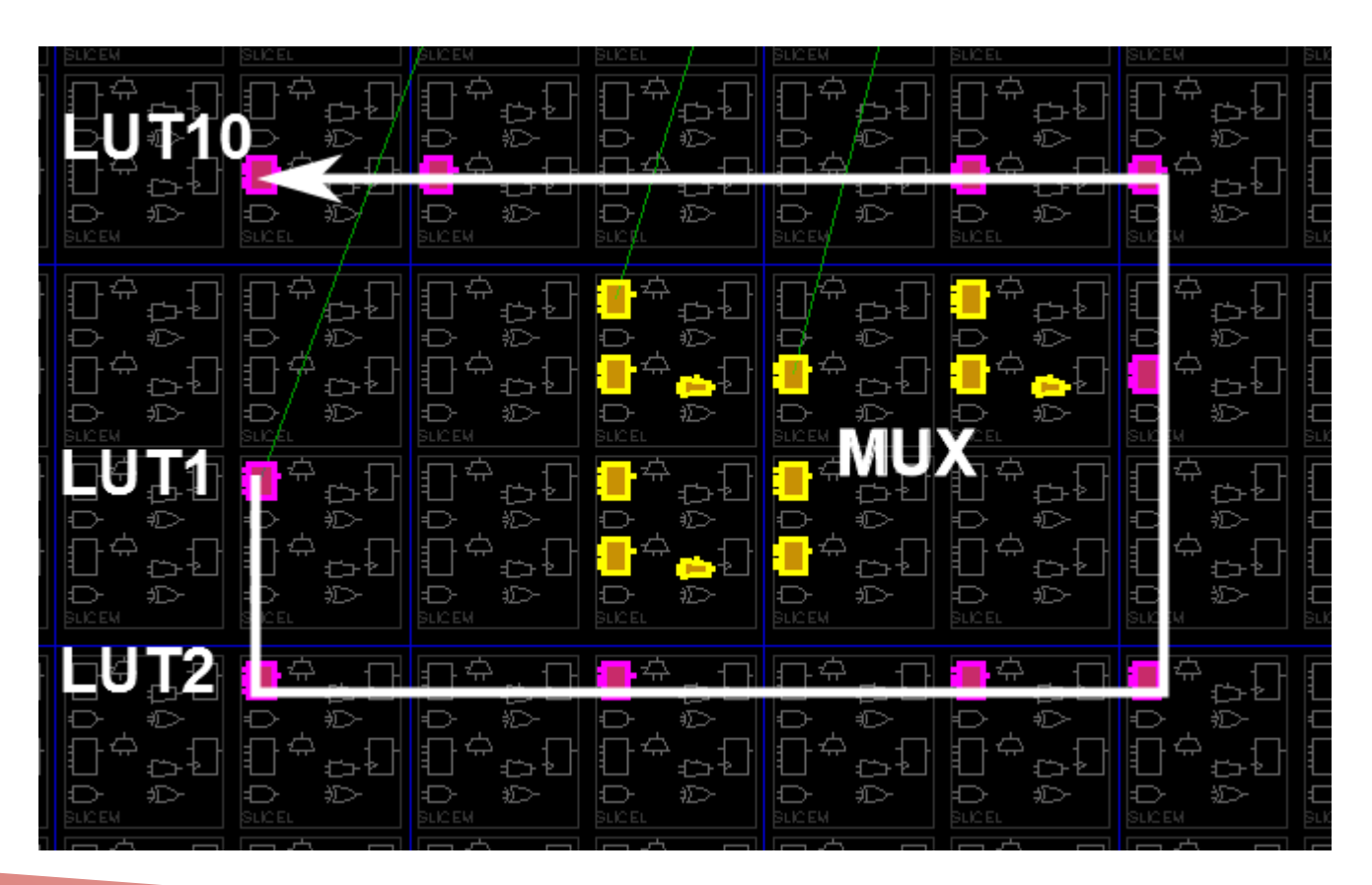

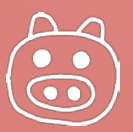

## Logic delay by wiring 3/3

#### Example of UCF file

```
INST "Inst delay2/LUT1 inst" BEL = G;
INST "Inst delay2/LUT1 inst" LOC = SLICE X7Y8;
INST "Inst delay2/LUT2 inst" BEL = G;
INST "Inst delay2/LUT2 inst" LOC = SLICE X7Y7;
INST "Inst delay2/LUT3 inst" BEL = G;
INST "Inst delay2/LUT3 inst" LOC = SLICE X9Y7;
INST "Inst delay2/LUT4 inst" BEL = G;
INST "Inst delay2/LUT4 inst" LOC = SLICE X11Y7;
INST "Inst delay2/LUT5 inst" BEL = G;
INST "Inst delay2/LUT5 inst" LOC = SLICE X12Y7;
INST "Inst delay2/LUT6 inst" BEL = F;
INST "Inst delay2/LUT6 inst" LOC = SLICE X12Y9;
INST "Inst delay2/LUT7 inst" BEL = F;
INST "Inst delay2/LUT7 inst" LOC = SLICE X12Y10;
INST "Inst delay2/LUT8 inst" BEL = F;
INST "Inst delay2/LUT8 inst" LOC = SLICE X11Y10;
INST "Inst delay2/LUT9 inst" BEL = F;
INST "Inst delay2/LUT9 inst" LOC = SLICE X8Y10;
INST "Inst delay2/LUT10 inst" BEL = F;
INST "Inst delay2/LUT10 inst" LOC = SLICE X7Y10;
```
Some times, multiple LUTs packed into 1LUT. To avoid this, hand-write constraints are required before floor planner.

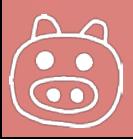